### <span id="page-0-0"></span>Gustaf Thorslund

### PDE in [Modelica](#page-1-0)

[PDE](#page-2-0) Modelica [Extension for](#page-3-0) PDE [Discretisation](#page-4-0)

Parallel [Computing on](#page-6-0) GPGPU

[ParModelica](#page-8-0)

[OpenModelica](#page-13-0) compiler

[Solver](#page-15-0)

[Runge-Kutta](#page-16-0)  $3(2)$ Where to [implement](#page-17-0) function  $f$ ? [Input to Solver](#page-18-0) [Speedup](#page-21-0)

[Conclusions](#page-22-0)

[Further Work](#page-24-0)

[Questions?](#page-26-0)

## Implementation and Evaluation of a PDE-solver using ParModelica

Gustaf Thorslund

Department of Computer and Information Science Linköping University

2016-02-01

Gustaf Thorslund

### PDE in [Modelica](#page-1-0)

[PDE](#page-2-0) Modelica [Extension for](#page-3-0) PDE [Discretisation](#page-4-0)

Parallel [Computing on](#page-6-0) GPGPU

[ParModelica](#page-8-0)

[OpenModelica](#page-13-0) compiler

[Solver](#page-15-0)

[Runge-Kutta](#page-16-0) 3(2) Where to [implement](#page-17-0) function  $f$ ? [Input to Solver](#page-18-0) **[Speedup](#page-21-0)** 

[Conclusions](#page-22-0)

[Further Work](#page-24-0)

[Questions?](#page-26-0)

## <span id="page-1-0"></span>**1** [PDE in Modelica](#page-1-0)

[PDE](#page-2-0)

[Modelica Extension for PDE](#page-3-0) **[Discretisation](#page-4-0)** 

**2** [Parallel Computing on GPGPU](#page-6-0) [ParModelica](#page-8-0)

### **3** [OpenModelica compiler](#page-13-0)

### 4 [Solver](#page-15-0)

[Runge-Kutta 3\(2\)](#page-16-0) [Where to implement function](#page-17-0)  $f$ ? [Input to Solver](#page-18-0) [Speedup](#page-21-0)

- **6** [Conclusions](#page-22-0)
- **6** [Further Work](#page-24-0)
	- [Questions?](#page-26-0)

#### <span id="page-2-0"></span>Gustaf Thorslund

### PDE in [Modelica](#page-1-0)

### [PDE](#page-2-0)

Modelica [Extension for](#page-3-0) PDE [Discretisation](#page-4-0)

#### Parallel [Computing on](#page-6-0) GPGPU

[ParModelica](#page-8-0)

### [OpenModelica](#page-13-0) compiler

[Solver](#page-15-0)

[Runge-Kutta](#page-16-0) 3(2) Where to [implement](#page-17-0) function  $f$ ? [Input to Solver](#page-18-0) [Speedup](#page-21-0)

### [Conclusions](#page-22-0)

[Further Work](#page-24-0)

[Questions?](#page-26-0)

## Heat Equation

∂T  $\frac{\partial \mathcal{T}}{\partial t} = \kappa \nabla^2 \mathcal{T} + \frac{\kappa h}{\lambda}$ λ  $=\kappa\left(\frac{\partial^2 I}{\partial \theta^2}\right)$  $\frac{\partial^2 T}{\partial x^2} + \frac{\partial^2 T}{\partial y^2}$  $\partial y^2$  $+\frac{\kappa h}{\lambda}$ λ

### Gustaf Thorslund

PDE in [Modelica](#page-1-0)

[PDE](#page-2-0) Modelica [Extension for](#page-3-0) PDE [Discretisation](#page-4-0)

Parallel [Computing on](#page-6-0)

[ParModelica](#page-8-0)

[OpenModelica](#page-13-0) compiler

[Solver](#page-15-0)

[Runge-Kutta](#page-16-0)  $3(2)$ Where to [implement](#page-17-0) function  $f$ ? [Input to Solver](#page-18-0) [Speedup](#page-21-0)

[Conclusions](#page-22-0)

[Further Work](#page-24-0)

[Questions?](#page-26-0)

## PDE Extension

<span id="page-3-0"></span>model HeatInPlane parameter Real c; parameter Real q; parameter Real h; field Real T(domain=omega); equation  $c*der(T) = pder(T, D.x2) + pder(T, D.y2)$ indomain omaga.interior;  $c*pder(T,D,x) = q+h*(T_ext-T)$ indomain omega.left;  $T = 50$  indomain omega.right;  $pder(T, D, y) = 0$  indomain omega.top;  $pder(T, D, y) = 0$  indomain omega.bottom; end HeatInPlane;

#### <span id="page-4-0"></span>Gustaf Thorslund

### PDE in [Modelica](#page-1-0)

[PDE](#page-2-0) Modelica [Extension for](#page-3-0) PDE

[Discretisation](#page-4-0)

Parallel [Computing on](#page-6-0) GPGPU

[ParModelica](#page-8-0)

[OpenModelica](#page-13-0) compiler

[Solver](#page-15-0)

[Runge-Kutta](#page-16-0)  $3(2)$ Where to [implement](#page-17-0) function  $f$ ? [Input to Solver](#page-18-0) [Speedup](#page-21-0)

[Conclusions](#page-22-0)

[Further Work](#page-24-0)

[Questions?](#page-26-0)

## Method of Lines

 $T_{1,1}$  -  $T_{2,1}$  -  $T_{3,1}$  -  $T_{4,1}$  -  $T_{5,1}$  -  $T_{6,1}$  $T_{1,2}$  -  $T_{2,2}$  -  $T_{3,2}$  -  $T_{4,2}$  -  $T_{5,2}$  -  $T_{6,2}$  $T_{1,3}$   $T_{2,3}$   $T_{3,3}$   $T_{4,3}$   $T_{5,3}$   $T_{6,3}$  $T_{1,4}$  -  $T_{2,4}$  -  $T_{3,4}$  -  $T_{4,4}$  -  $T_{5,4}$  -  $T_{6,4}$ Boundary

#### Gustaf Thorslund

### PDE in [Modelica](#page-1-0)

[PDE](#page-2-0) Modelica [Extension for](#page-3-0) PDE

#### [Discretisation](#page-4-0)

Parallel [Computing on](#page-6-0) GPGPU

[ParModelica](#page-8-0)

### [OpenModelica](#page-13-0) compiler

[Solver](#page-15-0)

[Runge-Kutta](#page-16-0) 3(2) Where to [implement](#page-17-0) function f ? [Input to Solver](#page-18-0) [Speedup](#page-21-0)

### [Conclusions](#page-22-0)

[Further Work](#page-24-0)

[Questions?](#page-26-0)

## Discretised Heat Equation

$$
\frac{\partial T_{i,j}}{\partial t} = \kappa_{i,j} \nabla_{i,j}^2 T_{i,j} + \left(\frac{\kappa h}{\lambda}\right)_{i,j}
$$

$$
= \kappa_{i,j} \left(\frac{\partial^2 T_{i,j}}{\partial x^2} + \frac{\partial^2 T_{i,j}}{\partial y^2}\right) + \left(\frac{\kappa h}{\lambda}\right)_{i,j}
$$

$$
\frac{\partial^2 T_{i,j}}{\partial x^2} = \frac{T_{i+1,j} - 2T_{i,j} + T_{i-1,j}}{\Delta x^2}
$$

$$
\frac{\partial^2 T_{i,j}}{\partial y^2} = \frac{T_{i,j+1} - 2T_{i,j} + T_{i,j-1}}{\Delta y^2}
$$

Gustaf Thorslund

### PDE in [Modelica](#page-1-0)

[PDE](#page-2-0) Modelica [Extension for](#page-3-0) PDE [Discretisation](#page-4-0)

### Parallel [Computing on](#page-6-0) GPGPU

[ParModelica](#page-8-0)

[OpenModelica](#page-13-0) compiler

[Solver](#page-15-0)

[Runge-Kutta](#page-16-0) 3(2) Where to [implement](#page-17-0) function  $f$ ? [Input to Solver](#page-18-0) **[Speedup](#page-21-0)** 

[Conclusions](#page-22-0)

[Further Work](#page-24-0)

[Questions?](#page-26-0)

## <span id="page-6-0"></span>**1 [PDE in Modelica](#page-1-0)**

[PDE](#page-2-0)

[Modelica Extension for PDE](#page-3-0) [Discretisation](#page-4-0)

## **2** [Parallel Computing on GPGPU](#page-6-0) [ParModelica](#page-8-0)

### **3** [OpenModelica compiler](#page-13-0)

### 4 [Solver](#page-15-0)

[Runge-Kutta 3\(2\)](#page-16-0) [Where to implement function](#page-17-0)  $f$ ? [Input to Solver](#page-18-0) [Speedup](#page-21-0)

- **6** [Conclusions](#page-22-0)
- **6** [Further Work](#page-24-0)
	- [Questions?](#page-26-0)

[PDE-solver](#page-0-0) using ParModelica t<br>T

Gustaf Thorslund

Host

PDE in Modelica

PDE Modelica [Extension for](#page-3-0) PDE [Discretisation](#page-4-0) PIN<br>PIN<br>PEP

Parallel Computing on GPGPU PD<br>PD<br>PC<br>GP<br>O

[ParModelica](#page-8-0)

[OpenModelica](#page-13-0) compiler

Solver

[Runge-Kutta](#page-16-0) 3(2) Where to implement function  $f$ ? [Input to Solver](#page-18-0) [Speedup](#page-21-0) cc Sx R 3 V ir f[t](#page-17-0) Ir S

[Conclusions](#page-22-0)

[Further Work](#page-24-0)

t

t

t

 $\frac{1}{\sqrt{2}}$ 

 $\overline{\phantom{a}}$ 

t

[Questions?](#page-26-0) S<br>C<br>F<br>Q<br>Q

# Computer equipped with GPGPU  $\overline{C}$

General-Purpose computing on Graphics Processing Units (GPGPU) t t t

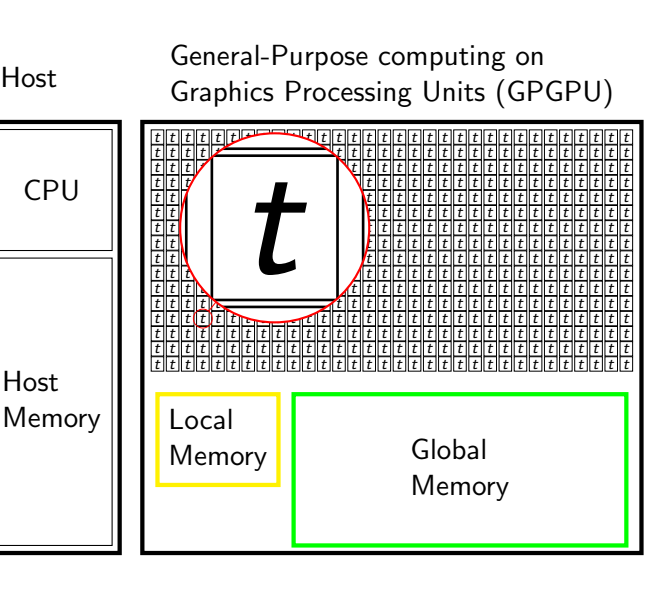

<span id="page-8-0"></span>[PDE-solver](#page-0-0) using ParModelica Gustaf

Thorslund

## ParModelica extensions

#### PDE in [Modelica](#page-1-0)

[PDE](#page-2-0) Modelica [Extension for](#page-3-0) PDE [Discretisation](#page-4-0)

### Parallel [Computing on](#page-6-0) GPGPU

### [ParModelica](#page-8-0)

[OpenModelica](#page-13-0) compiler

### [Solver](#page-15-0)

[Runge-Kutta](#page-16-0)  $3(2)$ Where to [implement](#page-17-0) function  $f$ ? [Input to Solver](#page-18-0) [Speedup](#page-21-0)

### [Conclusions](#page-22-0)

[Further Work](#page-24-0)

- parglobal/parlocal memory
- parkernel/parallel function
- parfor loop
- OpenCL as target language

#### Gustaf Thorslund

### PDE in [Modelica](#page-1-0)

[PDE](#page-2-0) Modelica [Extension for](#page-3-0) PDE [Discretisation](#page-4-0)

#### Parallel [Computing on](#page-6-0) GPGPU

### [ParModelica](#page-8-0)

[OpenModelica](#page-13-0) compiler

### [Solver](#page-15-0)

[Runge-Kutta](#page-16-0)  $3(2)$ Where to [implement](#page-17-0) function  $f$ ? [Input to Solver](#page-18-0) [Speedup](#page-21-0)

### [Conclusions](#page-22-0)

[Further Work](#page-24-0)

[Questions?](#page-26-0)

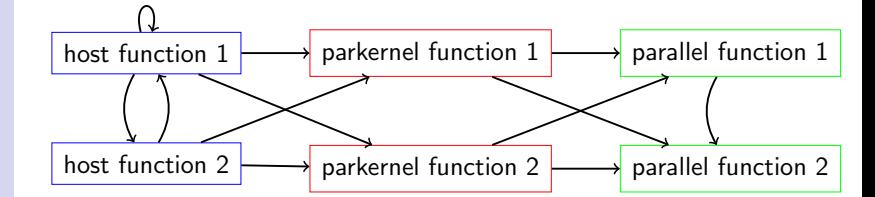

ParModelica call chain

### Gustaf Thorslund

PDE in [Modelica](#page-1-0)

[PDE](#page-2-0) Modelica [Extension for](#page-3-0) PDE [Discretisation](#page-4-0)

Parallel [Computing on](#page-6-0)

### [ParModelica](#page-8-0)

**[OpenModelica](#page-13-0)** compiler

### [Solver](#page-15-0)

[Runge-Kutta](#page-16-0)  $3(2)$ Where to [implement](#page-17-0) function  $f$ ? [Input to Solver](#page-18-0) **[Speedup](#page-21-0)** 

[Conclusions](#page-22-0)

[Further Work](#page-24-0)

[Questions?](#page-26-0)

## parallel function

parallel function pder input Real A[:]; input Integer index; input Real  $h = 1$ ; output Real result; algorithm // ... if index  $== 0$  then result  $:= A[0]/h$ : else result :=  $(A[index] - A[index-1])/h;$ end if; end pder;

#### Gustaf Thorslund

### PDE in [Modelica](#page-1-0)

[PDE](#page-2-0) Modelica [Extension for](#page-3-0) PDE [Discretisation](#page-4-0)

### Parallel [Computing on](#page-6-0)

[ParModelica](#page-8-0)

[OpenModelica](#page-13-0) compiler

### [Solver](#page-15-0)

[Runge-Kutta](#page-16-0) 3(2) Where to [implement](#page-17-0) function  $f$ ? [Input to Solver](#page-18-0) **[Speedup](#page-21-0)** 

[Conclusions](#page-22-0)

[Further Work](#page-24-0)

[Questions?](#page-26-0)

## parkernel function derKernel parglobal input A[:]; parglobal output  $B[size(A,1)]$ ; algorithm for i in oclGetGlobalId(1): oclGetGlobalSize(1):  $size(A,1)$ loop  $B[i] := pder(A, i);$ end for;

end derKernel;

## parkernel function

### Gustaf Thorslund

### PDE in [Modelica](#page-1-0)

[PDE](#page-2-0) Modelica [Extension for](#page-3-0) PDE [Discretisation](#page-4-0)

Parallel [Computing on](#page-6-0)

### [ParModelica](#page-8-0)

[OpenModelica](#page-13-0) compiler

### [Solver](#page-15-0)

[Runge-Kutta](#page-16-0)  $3(2)$ Where to [implement](#page-17-0) function  $f$ ? [Input to Solver](#page-18-0) **[Speedup](#page-21-0)** 

[Conclusions](#page-22-0)

[Further Work](#page-24-0)

[Questions?](#page-26-0)

## Calling a kernel function

```
function parMaxAcceleration
  input Real X[:];
  output Real maxAcceleration;
protected
            Real A(size(X,1)):
  parglobal Real pX(size(X,1));
  parglobal Real pV(size(X,1));
  parglobal Real pA(size(X,1));
algorithm
```

```
px := X:
 pV := derKernel(pX);pA := derKernel(pV);
 A := pA;maxAcceleration := max(A):
end parMaxAcceleration;
```
Gustaf Thorslund

### PDE in [Modelica](#page-1-0)

[PDE](#page-2-0) Modelica [Extension for](#page-3-0) PDE [Discretisation](#page-4-0)

Parallel [Computing on](#page-6-0) GPGPU

[ParModelica](#page-8-0)

[OpenModelica](#page-13-0) compiler

### [Solver](#page-15-0)

[Runge-Kutta](#page-16-0) 3(2) Where to [implement](#page-17-0) function  $f$ ? [Input to Solver](#page-18-0) **[Speedup](#page-21-0)** 

[Conclusions](#page-22-0)

[Further Work](#page-24-0)

[Questions?](#page-26-0)

## <span id="page-13-0"></span>**1 [PDE in Modelica](#page-1-0)**

[PDE](#page-2-0)

[Modelica Extension for PDE](#page-3-0) [Discretisation](#page-4-0)

**2** [Parallel Computing on GPGPU](#page-6-0) [ParModelica](#page-8-0)

## **3** [OpenModelica compiler](#page-13-0)

### 4 [Solver](#page-15-0)

[Runge-Kutta 3\(2\)](#page-16-0) [Where to implement function](#page-17-0)  $f$ ? [Input to Solver](#page-18-0) [Speedup](#page-21-0)

- **6** [Conclusions](#page-22-0)
- **6** [Further Work](#page-24-0)
	- [Questions?](#page-26-0)

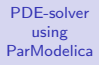

### Gustaf Thorslund

### PDE in [Modelica](#page-1-0)

[PDE](#page-2-0) Modelica [Extension for](#page-3-0) PDE [Discretisation](#page-4-0)

Parallel [Computing on](#page-6-0) GPGPU

[ParModelica](#page-8-0)

### [OpenModelica](#page-13-0) compiler

### [Solver](#page-15-0)

[Runge-Kutta](#page-16-0)  $3(2)$ Where to [implement](#page-17-0) function  $f$ ? [Input to Solver](#page-18-0) [Speedup](#page-21-0)

### [Conclusions](#page-22-0)

[Further Work](#page-24-0)

[Questions?](#page-26-0)

## OpenModelica compiler

Modelica Source Code **Translator** Analyser Optimiser Code Generator C compiler Simulation Modelica model Flat model Sorted equations Optimised sorted equations C code Executable

Gustaf Thorslund

### PDE in [Modelica](#page-1-0)

[PDE](#page-2-0) Modelica [Extension for](#page-3-0) PDE [Discretisation](#page-4-0)

Parallel [Computing on](#page-6-0) GPGPU

**[ParModelica](#page-8-0)** 

[OpenModelica](#page-13-0) compiler

### [Solver](#page-15-0)

[Runge-Kutta](#page-16-0) 3(2) Where to [implement](#page-17-0) function  $f$ ? [Input to Solver](#page-18-0) **[Speedup](#page-21-0)** 

[Conclusions](#page-22-0)

[Further Work](#page-24-0)

[Questions?](#page-26-0)

## <span id="page-15-0"></span>**PDE** in Modelica

[PDE](#page-2-0)

[Modelica Extension for PDE](#page-3-0) [Discretisation](#page-4-0)

**2** [Parallel Computing on GPGPU](#page-6-0) [ParModelica](#page-8-0)

### **3** [OpenModelica compiler](#page-13-0)

### **4** [Solver](#page-15-0)

[Runge-Kutta 3\(2\)](#page-16-0) [Where to implement function](#page-17-0)  $f$ ? [Input to Solver](#page-18-0) [Speedup](#page-21-0)

- **6** [Conclusions](#page-22-0)
- **6** [Further Work](#page-24-0)
	- [Questions?](#page-26-0)

## Runge-Kutta 3(2)

### <span id="page-16-0"></span>[PDE-solver](#page-0-0) using ParModelica

#### Gustaf Thorslund

### PDE in [Modelica](#page-1-0)

- [PDE](#page-2-0) Modelica [Extension for](#page-3-0) PDE [Discretisation](#page-4-0)
- Parallel [Computing on](#page-6-0) GPGPU
- [ParModelica](#page-8-0)

### [OpenModelica](#page-13-0) compiler

### [Solver](#page-15-0)

#### [Runge-Kutta](#page-16-0)  $3(2)$

Where to [implement](#page-17-0) function f ? [Input to Solver](#page-18-0) [Speedup](#page-21-0)

### [Conclusions](#page-22-0)

[Further Work](#page-24-0)

$$
k_1 = f(x_n, x_n)
$$
  
\n
$$
k_2 = f(t_n + \frac{1}{2}h, x_n + \frac{1}{2}hk_1)
$$
  
\n
$$
k_3 = f(t_n + \frac{3}{4}h, x_n + \frac{3}{4}hk_2)
$$
  
\n
$$
x_{n+1}^{(3)} = x_n + (\frac{2}{9}k_1 + \frac{1}{3}k_2 + \frac{4}{9}k_3)h
$$
  
\n
$$
k_4 = f(t_n + h, x_{n+1})
$$
  
\n
$$
x_{n+1}^{(2)} = x_n + (\frac{7}{24}k_1 + \frac{1}{4}k_2 + \frac{1}{3}k_3 + \frac{1}{8}k_4)h
$$

Gustaf Thorslund

## PDE in

[PDE](#page-2-0) Modelica [Extension for](#page-3-0) PDE [Discretisation](#page-4-0)

Parallel [Computing on](#page-6-0)

[ParModelica](#page-8-0)

[OpenModelica](#page-13-0) compiler

### [Solver](#page-15-0)

[Runge-Kutta](#page-16-0) 3(2)

Where to [implement](#page-17-0) function  $f$ ? [Input to Solver](#page-18-0) [Speedup](#page-21-0)

[Conclusions](#page-22-0)

[Further Work](#page-24-0)

[Questions?](#page-26-0)

## <span id="page-17-0"></span>Where to implement function  $f$ ?

- Ordinary Modelica function
	- Would result in too many kernel calls
	- Too slow
- parkernel function
	- Would result in too many kernel calls
	- Too slow
- parallel function
	- Can be called from parkernel function
	- Can be called from parallel function
	- Cannot synchronise between workgroups
	- Harder to create intermediate fields
	- Solver needs to synchronise calls
	- Several calls will be done at different points over the fields

#### <span id="page-18-0"></span>Gustaf Thorslund

### PDE in [Modelica](#page-1-0)

[PDE](#page-2-0) Modelica [Extension for](#page-3-0) PDE **[Discretisation](#page-4-0)** 

Parallel [Computing on](#page-6-0)

[ParModelica](#page-8-0)

[OpenModelica](#page-13-0) compiler

### [Solver](#page-15-0)

[Runge-Kutta](#page-16-0)  $3(2)$ Where to [implement](#page-17-0) function  $f$ ? [Input to Solver](#page-18-0) **[Speedup](#page-21-0)** 

[Conclusions](#page-22-0)

[Further Work](#page-24-0)

[Questions?](#page-26-0)

## Input to Solver

### parallel function ParDerState "Calculate the state derivative"

```
input Types.Field[:] state
```

```
"Array of state fields";
```

```
input Real var[:];
```

```
input Types.Field ext[:];
```

```
input Real t
```
...

...

"Time to calculate the state derivative at"; input Integer i,j,k "Discrete coordinate within field";

```
output Real value1;
```
Gustaf Thorslund

### PDE in [Modelica](#page-1-0)

[PDE](#page-2-0) Modelica [Extension for](#page-3-0) PDE [Discretisation](#page-4-0)

Parallel [Computing on](#page-6-0)

[ParModelica](#page-8-0)

[OpenModelica](#page-13-0) compiler

[Solver](#page-15-0)

[Runge-Kutta](#page-16-0) 3(2) Where to [implement](#page-17-0) function  $f$ ? [Input to Solver](#page-18-0) [Speedup](#page-21-0)

[Conclusions](#page-22-0)

[Further Work](#page-24-0)

[Questions?](#page-26-0)

## Input to Solver cont..

protected // User defined Real d2Tdx2, d2Tdy2; Real  $c = var[1]$ : algorithm // User defined  $nDer := 0$ ; // Perfect insulation  $d2Tdx2 := Pder.Pder2Newmann(f=state, fi=1,$  $i=i, i=i, k=k,$ dim=1, nder=nDer);  $d2Tdy2 := Pder.Pder2Newmann(f=state, fi=1.$  $i=i, j=j, k=k,$ dim=2, nder=nDer); value1 :=  $c*(d2Tdx2 + d2Tdy2)*ext[1, i, j, k];$ end ParDerState;

### Gustaf Thorslund

### PDE in [Modelica](#page-1-0)

- [PDE](#page-2-0) Modelica [Extension for](#page-3-0) PDE [Discretisation](#page-4-0)
- Parallel [Computing on](#page-6-0) GPGPU
- [ParModelica](#page-8-0)
- [OpenModelica](#page-13-0) compiler
- [Solver](#page-15-0)
- [Runge-Kutta](#page-16-0) 3(2) Where to [implement](#page-17-0) function f ? [Input to Solver](#page-18-0) [Speedup](#page-21-0)
- [Conclusions](#page-22-0)
- [Further Work](#page-24-0)
- [Questions?](#page-26-0)

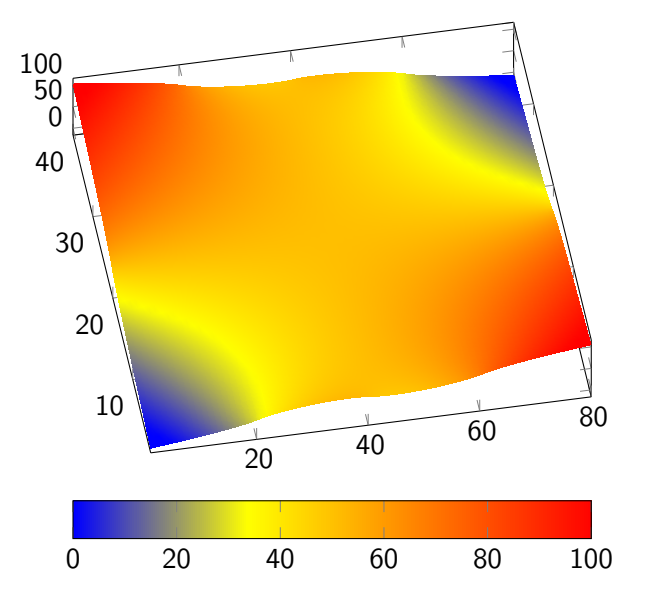

## Simulation

#### Gustaf Thorslund

### PDE in [Modelica](#page-1-0)

[PDE](#page-2-0) Modelica [Extension for](#page-3-0) PDE [Discretisation](#page-4-0)

Parallel [Computing on](#page-6-0) GPGPU

[ParModelica](#page-8-0)

[OpenModelica](#page-13-0) compiler

[Solver](#page-15-0)

[Runge-Kutta](#page-16-0) 3(2) Where to [implement](#page-17-0) function  $f$ ? [Input to Solver](#page-18-0) [Speedup](#page-21-0)

[Conclusions](#page-22-0)

[Further Work](#page-24-0)

[Questions?](#page-26-0)

<span id="page-21-0"></span>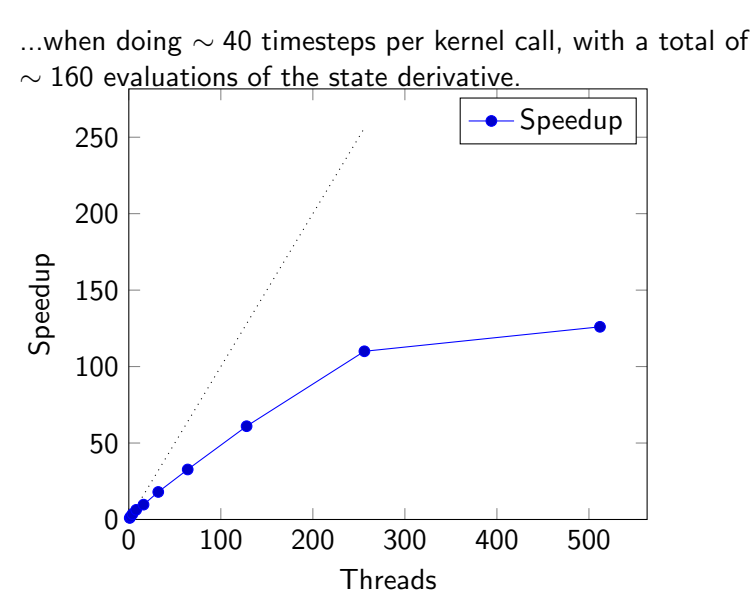

Speedup...

Gustaf Thorslund

### PDE in [Modelica](#page-1-0)

[PDE](#page-2-0) Modelica [Extension for](#page-3-0) PDE [Discretisation](#page-4-0)

Parallel [Computing on](#page-6-0) GPGPU

[ParModelica](#page-8-0)

[OpenModelica](#page-13-0) compiler

[Solver](#page-15-0)

[Runge-Kutta](#page-16-0) 3(2) Where to [implement](#page-17-0) function  $f$ ? [Input to Solver](#page-18-0) **[Speedup](#page-21-0)** 

### [Conclusions](#page-22-0)

[Further Work](#page-24-0)

[Questions?](#page-26-0)

## <span id="page-22-0"></span>**1 [PDE in Modelica](#page-1-0)**

[PDE](#page-2-0)

[Modelica Extension for PDE](#page-3-0) [Discretisation](#page-4-0)

**2** [Parallel Computing on GPGPU](#page-6-0) [ParModelica](#page-8-0)

## **3** [OpenModelica compiler](#page-13-0)

### 4 [Solver](#page-15-0)

[Runge-Kutta 3\(2\)](#page-16-0) [Where to implement function](#page-17-0)  $f$ ? [Input to Solver](#page-18-0) [Speedup](#page-21-0)

## **6** [Conclusions](#page-22-0)

**6** [Further Work](#page-24-0)

## Conclusions

### [PDE-solver](#page-0-0) using ParModelica

### Gustaf Thorslund

### PDE in [Modelica](#page-1-0)

[PDE](#page-2-0) Modelica [Extension for](#page-3-0) PDE [Discretisation](#page-4-0)

Parallel [Computing on](#page-6-0)

[ParModelica](#page-8-0)

[OpenModelica](#page-13-0) compiler

[Solver](#page-15-0)

[Runge-Kutta](#page-16-0) 3(2) Where to [implement](#page-17-0) function  $f$ ? [Input to Solver](#page-18-0) [Speedup](#page-21-0)

### [Conclusions](#page-22-0)

[Further Work](#page-24-0)

- ParModelica can be used for simulating PDEs with good speedup, in some cases
- ParModelica can be used for evaluating performance of a parallel solver
- A research project can be woken up, and enhanced
- ParModelica does have a bit of bottleneck communicating with GPU
- Absence of procedures (i.e. input/output variables or call by reference) makes abstraction harder when updating part of a matrix

Gustaf Thorslund

### PDE in [Modelica](#page-1-0)

[PDE](#page-2-0) Modelica [Extension for](#page-3-0) PDE [Discretisation](#page-4-0)

Parallel [Computing on](#page-6-0) GPGPU

[ParModelica](#page-8-0)

[OpenModelica](#page-13-0) compiler

[Solver](#page-15-0)

[Runge-Kutta](#page-16-0) 3(2) Where to [implement](#page-17-0) function  $f$ ? [Input to Solver](#page-18-0) **[Speedup](#page-21-0)** 

[Conclusions](#page-22-0)

[Further Work](#page-24-0)

[Questions?](#page-26-0)

## <span id="page-24-0"></span>**1 [PDE in Modelica](#page-1-0)**

[PDE](#page-2-0)

[Modelica Extension for PDE](#page-3-0) [Discretisation](#page-4-0)

**2** [Parallel Computing on GPGPU](#page-6-0) [ParModelica](#page-8-0)

### **3** [OpenModelica compiler](#page-13-0)

### 4 [Solver](#page-15-0)

[Runge-Kutta 3\(2\)](#page-16-0) [Where to implement function](#page-17-0)  $f$ ? [Input to Solver](#page-18-0) [Speedup](#page-21-0)

**6** [Conclusions](#page-22-0)

## **6** [Further Work](#page-24-0)

## Further Work

[PDE-solver](#page-0-0) using ParModelica

### Gustaf Thorslund

### PDE in [Modelica](#page-1-0)

- [PDE](#page-2-0) Modelica [Extension for](#page-3-0) PDE [Discretisation](#page-4-0)
- Parallel [Computing on](#page-6-0)
- [ParModelica](#page-8-0)
- [OpenModelica](#page-13-0) compiler
- [Solver](#page-15-0)
- [Runge-Kutta](#page-16-0) 3(2) Where to [implement](#page-17-0) function  $f$ ? [Input to Solver](#page-18-0) [Speedup](#page-21-0)
- [Conclusions](#page-22-0)
- [Further Work](#page-24-0)

- Can overhead of ParModelica be limited by lazy copying between host/GPU? Previous master's thesis at PELAB suggest communication overhead can be a bottleneck.
- Integrate a PDE-solver into the OpenModelica compiler and simulation runtime, most probably done using C, C++, OpenMP, OpenCl, CUDA/C...
- Evaluate other solvers
- Visualisation of simulation results
- More models and evaluation of simulation result

Gustaf Thorslund

### PDE in [Modelica](#page-1-0)

[PDE](#page-2-0) Modelica [Extension for](#page-3-0) PDE [Discretisation](#page-4-0)

Parallel [Computing on](#page-6-0) GPGPU

[ParModelica](#page-8-0)

[OpenModelica](#page-13-0) compiler

[Solver](#page-15-0)

[Runge-Kutta](#page-16-0) 3(2) Where to [implement](#page-17-0) function  $f$ ? [Input to Solver](#page-18-0) **[Speedup](#page-21-0)** 

[Conclusions](#page-22-0)

[Further Work](#page-24-0)

[Questions?](#page-26-0)

## <span id="page-26-0"></span>**1 [PDE in Modelica](#page-1-0)**

[PDE](#page-2-0)

[Modelica Extension for PDE](#page-3-0) [Discretisation](#page-4-0)

**2** [Parallel Computing on GPGPU](#page-6-0) [ParModelica](#page-8-0)

### **3** [OpenModelica compiler](#page-13-0)

### 4 [Solver](#page-15-0)

[Runge-Kutta 3\(2\)](#page-16-0) [Where to implement function](#page-17-0)  $f$ ? [Input to Solver](#page-18-0) [Speedup](#page-21-0)

- **6** [Conclusions](#page-22-0)
- **6** [Further Work](#page-24-0)
- **Q** [Questions?](#page-26-0)

## Questions?

### <span id="page-27-0"></span>[PDE-solver](#page-0-0) using ParModelica

### Gustaf Thorslund

### PDE in [Modelica](#page-1-0)

[PDE](#page-2-0) Modelica [Extension for](#page-3-0) PDE [Discretisation](#page-4-0)

### Parallel [Computing on](#page-6-0)

[ParModelica](#page-8-0)

[OpenModelica](#page-13-0) compiler

### [Solver](#page-15-0)

[Runge-Kutta](#page-16-0) 3(2) Where to [implement](#page-17-0) function  $f$ ? [Input to Solver](#page-18-0) [Speedup](#page-21-0)

### [Conclusions](#page-22-0)

[Further Work](#page-24-0)

[Questions?](#page-26-0)

- Gustaf Thorslund, MSc Applied Physics and Electrical Engineering with a Software Engineering profile
- Master's thesis:

http://urn.kb.se/resolve?urn=urn:nbn:se:liu:diva-120079

- gustaf@thorslund.org
- Current work: Senior Technical Support Engineer at Oracle, specialised in MySQL Cluster (joined MySQL AB 2007)